# **SSC 0301 – IC para Engenharia Ambiental**

#### *Comando de repetição – while*

Prof. Marcio Delamaro <sup>e</sup> Prof. Jorge Luiz <sup>e</sup> Silva ´

delamaro@icmc.usp.br; jsilva@icmc.usp.br

### **Recordando – definição de funções**

- Podemos definir nossas próprias funções
- Cada função tem
	- Nome que deve ser único
	- Tipo, que <sup>o</sup> tipo do valor retornado pela função
	- Parametros
		- Que por sua vez têm tipos também
- Definir protótipo antes de usar ou definir <sup>a</sup> função

### **Recordando – variáveis**

- Locais: só existem no escopo da função em que foi definida
	- Diferentes funções podem ter variáveis locais com mesmo nome
	- Referem-se a variáveis diferentes.
- Globais: são variáveis compartilhadas por todas as funções
	- Todas usam a mesma variável
	- Não deve haver variável local com o mesmo nome deuma variável global

### **Comandos repetidos**

- Escrever todos os números de 1 a 100
- Escrever todos os números de 1 até um valor N
- Calcular o fatorial de um número inteiro
- Calcular <sup>o</sup> valor do seno pela série de Taylor, até que <sup>o</sup> erro seja menor do que um valor  $\epsilon$

### **Função fatorial**

```
int fatorial(int);
```

```
int fatorial(int k)
{
}
```
### **Comando while**

O comando while permite repetir <sup>a</sup> execução de alguns comandos enquanto uma condição for verdadeira

```
comando antes;
  while ( condição )
  {
      C1;
      C2;
      C3;
  }
  comando depois;
```
Executa comando antes; C1-C2-C3 (0 ou mais vezes); comando depois

### **Representação diagramática – sequência**

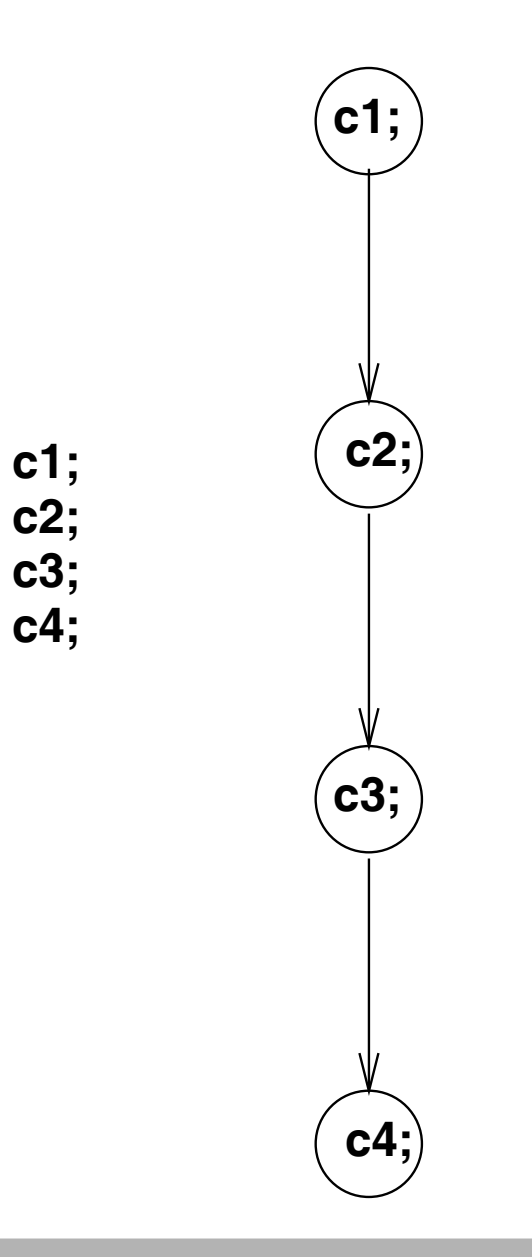

### **Representação diagramática – if**

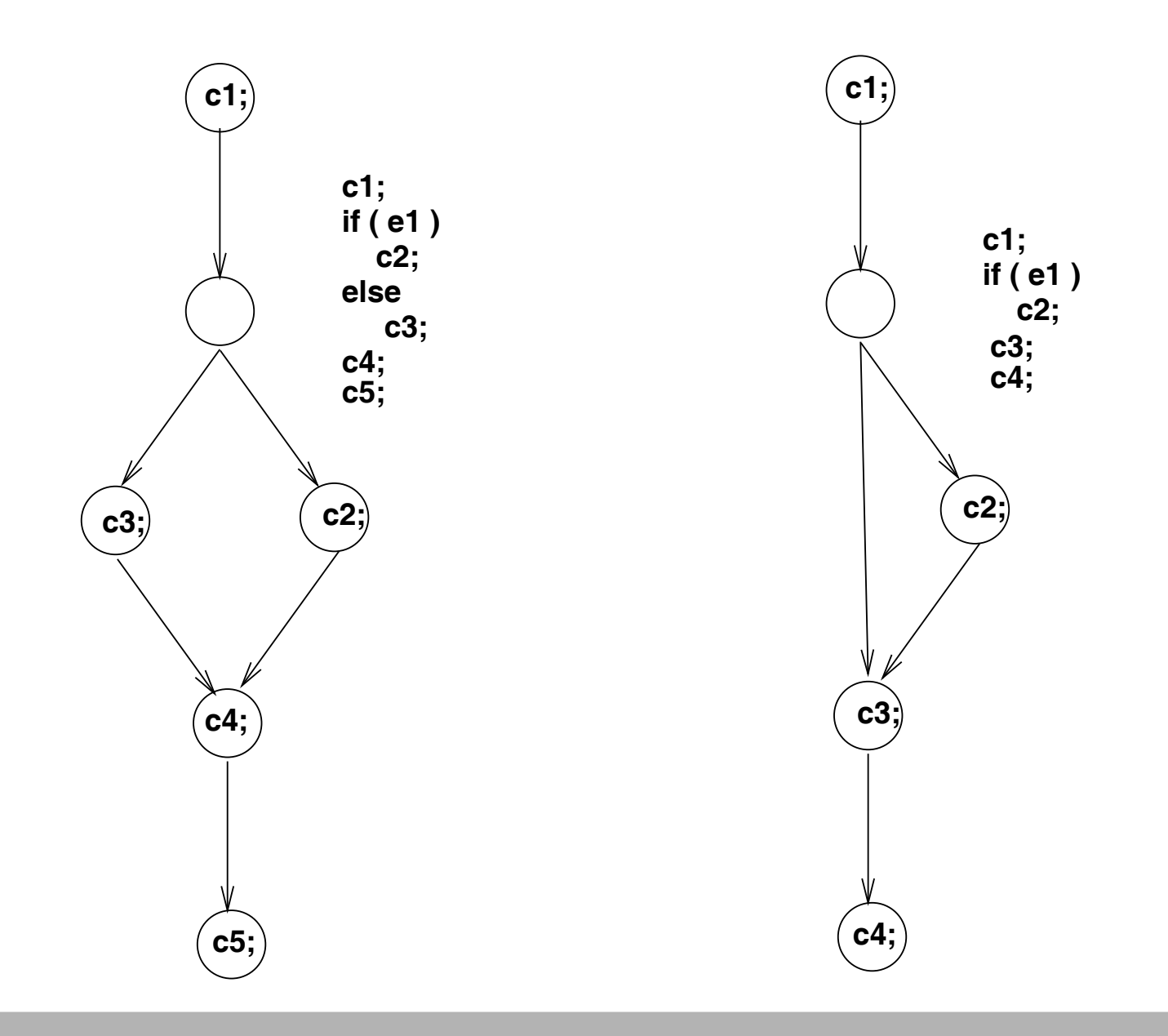

### **Representação diagramática – while**

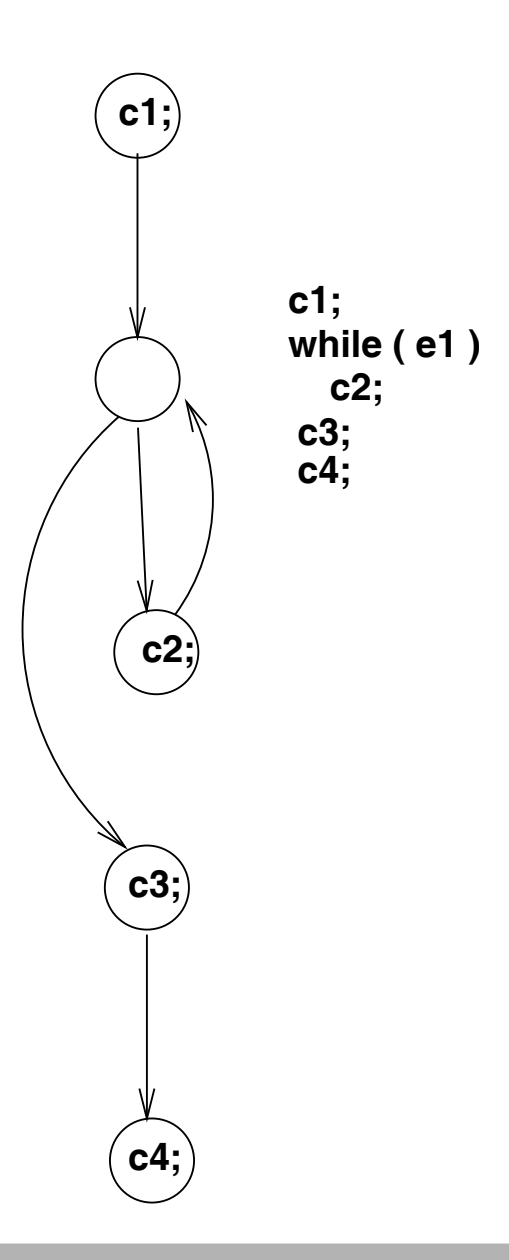

### **Voltando ao fatorial**

```
int fatorial(int k)
{
int r;
   r = k;while (k > 1){
        k = k - 1;\mathtt{r} = \mathtt{r} * k;
    }
   return r;
}
```

```
int fatorial(int k)
{
int r;
```

```
r = k;while (k > 1){
     k = k - 1;\mathtt{r} = \mathtt{r} * k;
}
return r;
```
- Valor de k: 4
- Valor de r: 4
- **Journal de Condição: ???**

```
int fatorial(int k)
{
int r;
```

```
r = k;while (k > 1){
     k = k - 1;\mathtt{r} = \mathtt{r} * k;
}
return r;
```
- Valor de k: 4
- Valor de r: 4
- Valor da condição: verdadeira (1)

```
int fatorial(int k)
{
int r;
```

```
r = k;while (k > 1){
     k = k - 1;\mathtt{r} = \mathtt{r} * k;
}
return r;
```
- Valor de k: 4 3
- Valor de r: 4
- Valor da condição:

```
int fatorial(int k)
{
int r;
```

```
r = k;while (k > 1){
     k = k - 1;\mathtt{r} = \mathtt{r} * k;
}
return r;
```
- Valor de k: 4 3
- $\bullet$  Valor de r: 4 12
- Valor da condição:

```
int fatorial(int k)
{
int r;
```

```
r = k;while (k > 1){
     k = k - 1;\mathtt{r} = \mathtt{r} * k;
}
return r;
```
- Valor de k: 43
- $\bullet$  Valor de r: 4 12
- Valor da condição: verdadeira

```
int fatorial(int k)
{
int r;
```

```
r = k;while (k > 1){
     k = k - 1;\mathtt{r} = \mathtt{r} * k;
}
return r;
```
- Valor de k: 4 3 2
- Valor de r: <del>4 12</del> 24
- Valor da condição:

```
int fatorial(int k)
{
int r;
```

```
r = k;while (k > 1){
     k = k - 1;\mathtt{r} = \mathtt{r} * k;
}
return r;
```
- Valor de k: 4 3 2
- Valor de r: <del>4 12</del> 24
- Valor da condição: verdadeira

```
int fatorial(int k)
{
int r;
```

```
r = k;while (k > 1){
     k = k - 1;\mathtt{r} = \mathtt{r} * k;
}
return r;
```
- Valor de k: 43 2 1
- Valor de r: <del>4 12 24</del> 24
- Valor da condição:

```
int fatorial(int k)
{
int r;
```

```
r = k;while (k > 1){
     k = k - 1;\mathtt{r} = \mathtt{r} * k;
}
return r;
```
- Valor de k: 43 2 1
- Valor de r: <del>4 12 24</del> 24
- **Journal de Condição: falsa**

```
int fatorial(int k)
{
int r;
```

```
r = k;while (k > 1){
     k = k - 1;\mathtt{r} = \mathtt{r} * k;
}
return r;
```
- Valor de k: 43 2 1
- Valor de r: <del>4 12 24</del> 24
- **Journal de Condição: falsa**
- **•** retorna o valor de r

## **O que vai no while**

**Dentro do "corpo" do while pode ir qualquer comando** 

```
• while ( condição 1 )
  {
      if ( condição 2 )
         C1;
      elseC2;
  }
```
### **Exemplo - série de Taylor**

- Computar <sup>o</sup> seno pela série de Taylor
- Usar <sup>a</sup> função fatorial

 $\bullet$ 

Utilizar os 10 primeiros termos da série

$$
sin(x) = x - \frac{x^3}{3!} + \frac{x^5}{5!} - \frac{x^7}{7!}...
$$

## **Série de taylor**

```
double seno(double x)
{
int cont; // conta termo
double numerador;
double termo; // termo corrente
double s; // valor do seno
int denominador;
}
```
### **Série de taylor – inicialização**

```
double seno(double x)
{
int cont; // conta termo
double numerador;
double termo; // termo corrente
double s; // valor do seno
int denominador;
     cont = 1;numerador = x;
     denominador = 1;
     s = 0.0;
```
### **Série de taylor – computar termo**

```
double seno(double x)
{
int cont; // conta termo
double numerador;
double termo; // termo corrente
double s; // valor do seno
int denominador;
     cont = 1;numerador = x;
     denominador = 1;
     s = 0.0;
     while (cont \leq 10)
     \{// computar termos
     }
}
```
### **Série de taylor – computar termos**

```
double seno(double x)
{
int cont; // conta termo
double numerador;
double termo; // termo corrente
double s; // valor do seno
int denominador;
     cont = 1;numerador = x;
     denominador = 1;
     s = 0.0;
     while (cont \leq 10)
     \{termo = numerador / (double) fatorial(denominador);
         if (cont % 2 == 0)
            s = s - termo;elses = s + termo;numerador = numerador * x * x;
         denominador = denominador + 2;
         \text{cont} = \text{cont} + 1;}
```
### **Série de taylor – <sup>o</sup> que faltava?**

```
double seno(double x)
{
int cont; // conta termo
double numerador;
double termo; // termo corrente
double s; // valor do seno
int denominador;
     cont = 1;numerador = x;
     denominador = 1;
     s = 0.0;
     while (cont \leq 10)
     \{termo = numerador / (double) fatorial(denominador);
         if (cont % 2 == 0)
            s = s - termo;elses = s + termo;numerador = numerador * x * x;
         denominador = denominador + 2;
         \text{cont} = \text{cont} + 1;
     }
     return s;
}
```
#### **Exercício**

- **Modificar a função do seno, de modo que o erro seja** sempre menor do que 0.0001
- Modificar <sup>a</sup> função do seno de modo que <sup>o</sup> erro desejado seja um parâmetro da função

### **Whiles aninhados**

**•** Podem aparecer diversos níveis de whiles

```
while ( condição 1 )
{
    while ( condição 2 )
    {
       C1; C2;
    }
}
```
Escrever um programa que mostra

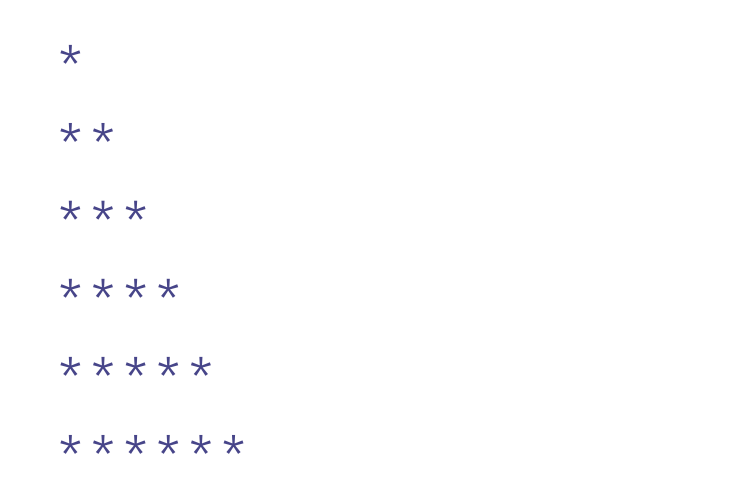

### **Whiles aninhados – exemplo**

```
void print_arvore(int n)
{
int linha;
int coluna;
     linha = 1;while ( link = n )
     \{// tem que imprimir cada uma
        // das linhas inteiras
     }
     return;
}
```
### **Whiles aninhados – exemplo**

```
void print_arvore(int n)
{
int linha;
int coluna;
     1inha = 1;
     while ( link = n )
     \{coluna = 1;while ( coluna <= linha )
          {
             // imprimir cada
*}
         print(f("\n'\n');
          linha++;
     }
     return;
```
### **Whiles aninhados – exemplo**

```
void print_arvore(int n)
{
int linha;
int coluna;
     1inha = 1;
     while ( link = n )
     \{coluna = 1;while ( coluna <= linha )
          {
              printf("
*");
              coluna++;
          }
         printf("\n");
          linha++;
     }
     return;
}
```
### **Para registro – void**

- O tipo "**void**" indica que <sup>a</sup> função não retorna nenhum valor
- É util quando <sup>a</sup> função "faz alguma coisa" mas não computa nenhum valor que seja de interesse para quem chama <sup>a</sup> função
- Não se deve fazer
	- $k = printarvore(x);$

se a função for do tipo void

- O comando i++ adiciona 1 no valor da variável i
- O comando i-- subtrai 1 do valor da variável i

#### **Exercícios**

Escreva funções que mostrem as seguintes árvores, com qualquer número de linhas:

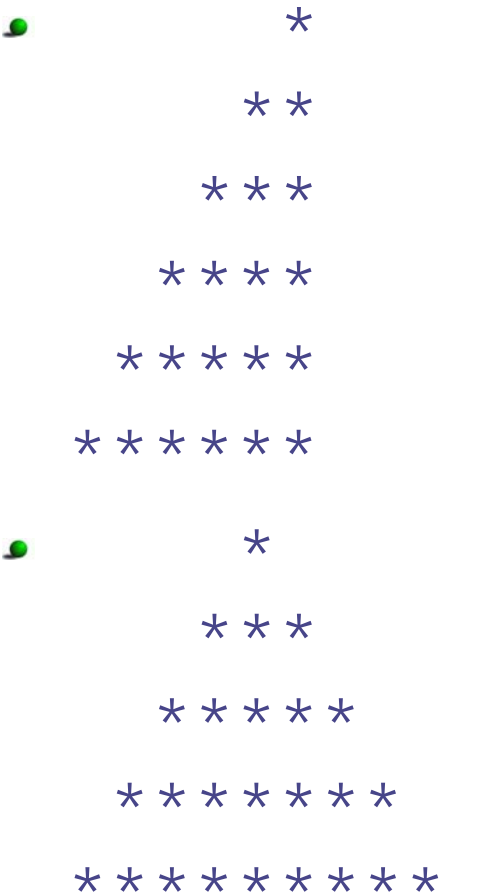

### **Exercício (2)**

Escreva um programa que leia um número inteiro N. Depois ele deve ler N números inteiro <sup>e</sup> diga quantos são ímpares.

# **Solução (2)**

```
int main()
\{int n, k, cont;
   printf("Quantos numeros serao digitados? ");
   scanf("%d", &n);
   cont = 0;while (n>0)
   \{printf("Digite ==> ");
         scanf("%d", &k);
         if ( k \, 8 \, 2 \, 1 = 0 )
           cont++;
         n--;}
   printf("Foram %d impares\n", cont);
}
```